Leitfaden zum Verfassen einer wissenschaftlichen Arbeit am Stiftungslehrstuhl Führung von Familienunternehmen Universität Bielefeld

> verfasst von Dr. Jana Bövers

# **Inhaltsverzeichnis**

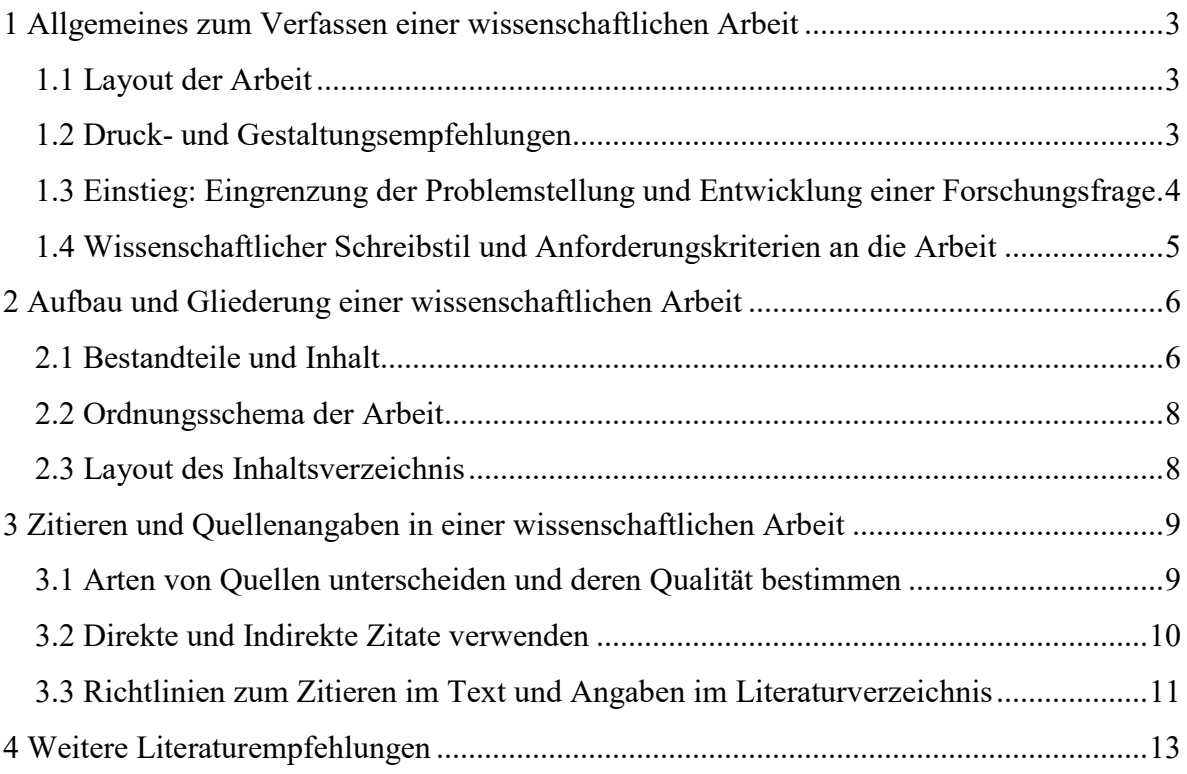

# <span id="page-2-0"></span>**1 Allgemeines zum Verfassen einer wissenschaftlichen Arbeit**

# <span id="page-2-1"></span>**1.1 Layout der Arbeit**

Vor dem Verfassen der Arbeit sollten Sie sich genauestens mit den Anforderungskriterien des Lehrstuhls vertraut machen. Hierzu zählen unter anderem folgende Kriterien für das Layout der Arbeit:

- Seitenränder: rechts: 4 cm; oben, unten, links: 2 cm
- Schriftart: Times New Roman
- Textkörper: 12er Schriftgröße
- Fußnotenapparat: 10er Schriftgröße
- Überschriften: automatisch, größer, fett, ohne Punkt hinter der letzten Ziffer
- Textausrichtung: Blocksatz (mit automatischer Silbentrennung)
- Zeilenabstand: 1,5‐zeilig

 $\overline{a}$ 

- Absätze sind inhaltlich angemessen zu bilden und optisch deutlich wiederzugeben
- Das Logo der Universität darf in Ihrer Arbeit nicht erscheinen!
- Tabellen haben Überschriften und Abbildungen haben Unterschriften
- Umfang wenn nicht anders besprochen
	- o Bachelorarbeiten 15 Seiten (+/- 10%)
	- o Masterarbeiten 60 Seiten (+/- 10%)

# <span id="page-2-2"></span>**1.2 Druck- und Gestaltungsempfehlungen**

Bachelor- und Masterarbeiten sind in dreifach gebundener Ausfertigung beim Prüfungsamt abzugeben<sup>[1](#page-2-3)</sup>. Dabei ist es sinnvoll Bachelorarbeiten mit einer Ringheftung zu binden. Bitte benennen Sie ALLE digitalen Dokumente, die Sie am Lehrstuhl abgeben mit Dokumentart, Familienname und Semester (z. B. Bachelorarbeit\_Müller\_SoSe18). Für weitere Informationen und aktuelle Änderungen überprüfen Sie auch die Seite des Prüfungsamtes der Wirtschaftswissenschaften[:http://www.wiwi.uni-bielefeld.de/organisation/pamt/Info\\_BAMA](http://www.wiwi.uni-bielefeld.de/organisation/pamt/Info_BAMA)

<span id="page-2-3"></span><sup>1</sup> Aufgrund der aktuellen Entwicklung zur Zeit nur Abgabe im digitalen Format (Stand Oktober 2022). Bitte informieren Sie sich vor der Abgabe direkt beim Prüfungsamt über eventuelle Änderungen.

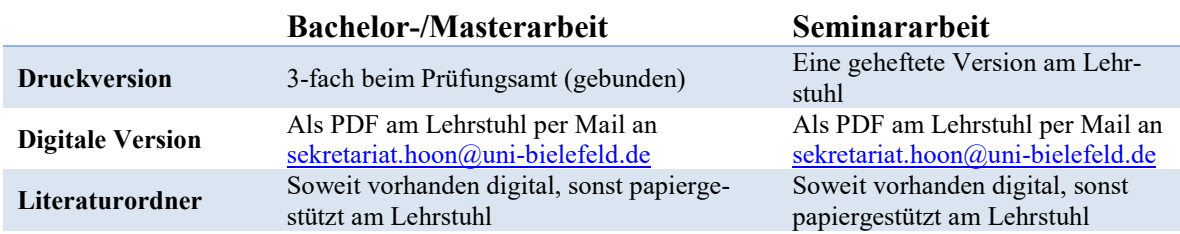

**Tabelle 1** Übersicht zur Abgabe wissenschaftlicher Arbeiten (Quelle: Eigene Darstellung)

# <span id="page-3-0"></span>**1.3 Einstieg: Eingrenzung der Problemstellung und Entwicklung einer Forschungsfrage**

*Der Ideentrichter:* Ausgehend von der ersten Idee erfolgt die Fokussierung auf einen bestimmten Themenbereich. Sobald dieser feststeht, wird über das Lesen aktueller wissenschaftlicher Literatur herausgefunden, wo die Ansatzpunkte für die eigene Arbeit liegen könnten: Entweder wird eine Forschungslücke gefunden oder ein Thema wird aus einer neuen Perspektive betrachtet. Um das Thema einzugrenzen und damit bearbeitbar zu machen, wird eine beantwortbare Forschungsfrage formuliert.

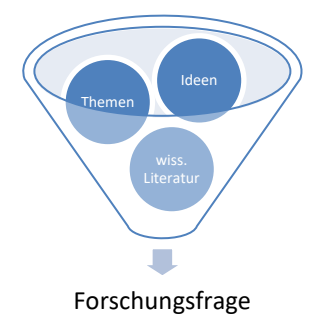

**Abbildung 1** Trichter zur Eingrenzung der Forschungsfrage (Quelle: Eigene Darstellung)

*Die Forschungsfrage:* Je exakter und eindeutiger die Frage formuliert wird, und damit je mehr Zeit man in diese investiert, desto leichter wird anschließend das Verfassen der gesamten Arbeit. Eine gute Forschungsfrage hilft dabei, sich selbst zu strukturieren und der Arbeit einen roten Faden zu verleihen. Folgende Fragen sind im Vorfeld hilfreich:

- Was genau möchte ich herausfinden?
- Welche Aspekte des Themas könnten relevant sein?
- Welche Antworten könnte ich finden und wo?
- Wie will ich die Frage beantworten? Was ist die passende Methode?
- Welche Zusammenhänge möchte ich beleuchten und warum?
- Was weiß ich noch nicht, will es aber herausfinden?

Um aus den Ergebnissen dieser Überlegungen dann sinnvoll eine Forschungsfrage zu formulieren, setzten Sie sich mit dem Fragetyp auseinander. Nutzen Sie auf jeden Fall "W-Fragen". Dabei kann die folgende Übersicht in Tabelle 2 hilfreich sein.

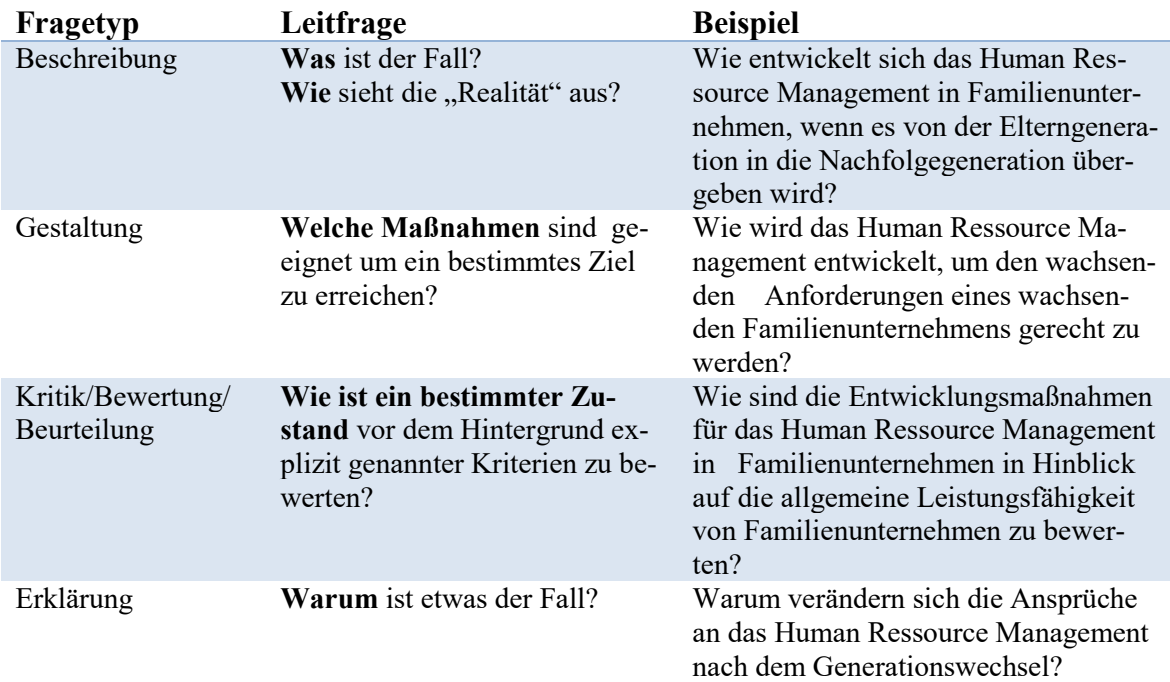

**Tabelle 2** Grundtypen verschiedener Fragestellungen (Quelle: In Anlehnung an Nienhüser 1998, S.6)

## <span id="page-4-0"></span>**1.4 Wissenschaftlicher Schreibstil und Anforderungskriterien an die Arbeit**

Bei dem Verfassen einer wissenschaftlichen Arbeit ist neben der Einhaltung inhaltlicher und formaler Anforderungskriterien auch ein wissenschaftlicher Schreibstil entscheidend für die Qualität der Arbeit. Dabei ist insbesondere folgendes zu beachten:

- Definition von Fachbegriffen, Überlegter Einsatz von Fremdwörtern
- Logischer Aufbau und klare Strukturierung
- Vermeidung umgangssprachlicher Ausdrücke
- Lückenlose Dokumentation der Quellen, um Plagiate zu vermeiden
- Sachliche Argumentation
- Vermeidung der Ich-Form
- Abkürzungen einführen und anschließend stringent verwenden
- Vermeidung von phrasenhaften Umschreibungen und Superlativen (z. B. natürlich, selbstverständlich, wohl, …)

• Gendersensibel schreiben: Das Gendersternchen wird zwischen die männliche und die weibliche Endung eingesetzt. Das gilt sowohl für Substantive als auch für bestimmte und unbestimmte Artikel sowie Pronomen. Weitere Informationen finden Sie hier:<https://www.uni-bielefeld.de/verwaltung/refkom/gendern/richtlinien/>

**Tabelle 3** Anforderungskriterien an die Wissenschaftlichkeit von wissenschaftlichen Arbeiten (Quelle: Eigene Darstellung)

| <b>Kriterium</b>             | <b>Definition</b>                                                                                 |
|------------------------------|---------------------------------------------------------------------------------------------------|
| Klares Thema/<br>Eingrenzung | Forschungsfrage; ggf. Hypothesen                                                                  |
| Nachvollziehbarkeit          | Dokumentation der verwendeten Quellen; klare Begriffsverwendung;<br>Überprüfbarkeit               |
| Theoriebezug                 | Auf welche theoretischen Konzepte bezieht sich die Arbeit?<br>(z. B. Resource-based View etc.)    |
| Allgemeingültigkeit          | Was lässt sich aus den Ergebnissen der Arbeit für die Allgemeinheit<br>ableiten?                  |
| Adäquate Methode             | Nachvollziehbarkeit der Vorgehensweise; Forschungsfrage und<br>Methode passen zusammen            |
| <b>Nutzen</b>                | Erweiterung des wissenschaftlichen Erkenntnisstandes;<br>Aufzeigen praxisrelevanter Implikationen |
| Neuigkeitsgehalt             | Neue Aussage bzw. Sichtweise darstellen; Konzepte/Modelle in<br>Bezug setzen                      |

# <span id="page-5-0"></span>**2 Aufbau und Gliederung einer wissenschaftlichen Arbeit**

# <span id="page-5-1"></span>**2.1 Bestandteile und Inhalt**

# *Titelblatt*

Beachten Sie hierbei bitte die entsprechende Vorlage des Prüfungsamts. Der Titel der Arbeit darf bei Abschlussarbeiten nach Anmeldung nicht mehr geändert werden!

# *Inhaltsverzeichnis*

Folgen Sie bei Ihrem Inhaltsverzeichnis bitte unbedingt dem Ordnungsschema unten (Kapitel 2.2). Außerdem wählen Sie bitte Ihre Überschriften sorgfältig und aussagekräftig. Vermeiden Sie dabei "Ein-Wort-Überschriften". Das Inhaltsverzeichnis gibt einen wichtigen ersten Eindruck in Ihrer Abschlussarbeit/Seminararbeit.

#### *Verzeichnisse der Tabellen und Abbildungen*

Wenn Sie in Ihrer Arbeit Tabellen oder Abbildungen nutzen, führen Sie diese im Verzeichnis auf. Dabei geben Sie bitte nur den Namen der Abbildung bzw. Tabelle sowie die Seitenzahl an (nicht die Quelle). Tabellen und Abbildungen müssen sinnvoll genutzt und platziert werden.

Sie sollen als Unterstützung des Textes dienen und müssen angemessen im Text erläutert werden. Beachten Sie dabei, dass Tabellen eine Überschrift (siehe Tabelle 1) und Abbildung eine Unterschrift (siehe Abbildung 1) haben. Außerdem ist wichtig, woher die Abbildungen oder Tabellen stammen. Wenn Sie eigene Tabellen oder Abbildungen erstellen, wählen Sie als Zusatz zur Überschrift "Quelle: Eigene Darstellung" (siehe Tabelle 4). Übernehmen Sie eine Abbildung teilweise, dann gehört der Zusatz "Quelle: In Anlehnung an (siehe Tabelle 2) zu Ihrer Überschrift. Übernehmen Sie eine Tabelle vollständig, dann übernehmen Sie nur die Quelle (siehe Tabelle 5).

#### *Abkürzungsverzeichnis*

Führen Sie Ihr Abbildungsverzeichnis sorgfältig. Der Vollständigkeit halber können Sie auch die Abkürzungen aus Ihren Quellenangaben anführen (Vgl., et al., …). Abkürzungen, die Sie im Text nutzen, müssen eingeführt werden. Das heißt, dass Sie bei der ersten Wortnennung dieses ausschreiben und dann dahinter in einer Klammer abkürzen (z. B. Top Management Team (TMT)). Bei allen weiteren Nennungen verwenden Sie dann die Abkürzung.

#### *Hauptteil*

Der Hauptteil umfasst alle Kapitel Ihrer Arbeit. Ihre Inhalte hängen sehr individuell von dem Umfang und der Art Ihrer Arbeit ab. Stimmen Sie diesen mit Ihrem Betreuer ab und informieren Sie sich zusätzlich mit Hilfe geeigneter Literatur (siehe u. a. Kapitel 4).

#### *Literaturverzeichnis*

Ein sorgfältig geführtes und einheitliches Literaturverzeichnis ist elementar für das korrekte wissenschaftliche Vorgehen in Ihrer Abschlussarbeit. Beachten Sie hierfür bitte die Hinweise in Kapitel 3.

## *Anhang*

Nutzen und strukturieren Sie den Anhang bitte sinnvoll. Ist dieser sehr umfangreich (z. B. bei einer qualitativen Arbeit durch Interview Transkripte), ist es ausreichend, wenn Sie diesen digital abgeben. Besprechen Sie dies mit Ihrem Betreuer.

## <span id="page-7-0"></span>**2.2 Ordnungsschema der Arbeit**

Es wird das in Tabelle 4 dargestellte Ordnungsschema zum Aufbau der Arbeit empfohlen.

**Tabelle 4** Ordnungsschema wissenschaftlicher Arbeiten (Quelle: Eigene Darstellung)

| Art                                        | <b>Seitenformat</b>                            |
|--------------------------------------------|------------------------------------------------|
| <b>Titelblatt</b>                          | Keine                                          |
| Inhaltsverzeichnis                         | П                                              |
| ggf. Abbildungsverzeichnis                 | Ш                                              |
| ggf. Tabellenverzeichnis                   | IV (III, wenn kein Abbildungsverzeichnis)      |
| Abkürzungsverzeichnis                      | V (abhängig von der Anzahl der Verzeichnisse)  |
| Haupttext                                  | $1, 2, 3, \ldots$                              |
| Literaturverzeichnis                       | V (abhängig von der Anzahl der Verzeichnisse)  |
| Anhang                                     | VI (abhängig von der Anzahl der Verzeichnisse) |
| Versicherung des Studierenden zu Bachelor- | keine                                          |
| und Masterarbeiten                         |                                                |

## <span id="page-7-1"></span>**2.3 Layout des Inhaltsverzeichnisses**

Eine lineare Dezimalgliederung ist sinnvoll. Vermeiden Sie dabei unnötige Unterkapitel. Vor allem bei kurzen Bachelor- und Seminararbeiten sind zwei Gliederungsebene (2 und 2.1, 2.2 …) ausreichend. Führen Sie ein Kapitel nur ein, wenn Sie ausreichend Inhalt haben, um dieses zu füllen. Auch ein Kapitel auf niedriger Gliederungsebene (z. B. 2.3.1) sollte mindestens eine halbe Seite beinhalten. Dabei muss die Verteilung unbedingt ausgewogen sein. Sie sollten eine Ebene immer mehrfach verwenden (also beispielsweise Kapitel 2.1 nur einführen, wenn Sie auch in 2.2 und 3.1 sowie 3.2 untergliedern). Einzelne Kapitel können auch ohne die Einführung neuer Unterkapitel sinnvoll strukturiert werden (z. B. durch Absätze oder kursive Überschriften).

Bei der Verwaltung Ihrer Quellen und dem Erstellen Ihrer Arbeit mit korrekten Quellenbelegen kann die Nutzung einer Software sinnvoll sein. Beispiele hierfür sind **Citavi** und **Mendeley**. Hier bietet die Universität Bielefeld auch Einführungskurse an. Auch eine selbständige Einarbeitung ist mit geringem Zeitaufwand möglich.

# <span id="page-8-0"></span>**3 Zitieren und Quellenangaben in einer wissenschaftlichen Arbeit**

#### <span id="page-8-1"></span>**3.1 Arten von Quellen unterscheiden und deren Qualität bestimmen**

Bei der Arbeit mit Texten als Basis für die eigene Arbeit unterscheiden man nach Sekundärmaterial und Primärmaterial. Eine detaillierte Aufstellung finden Sie in Tabelle 5.

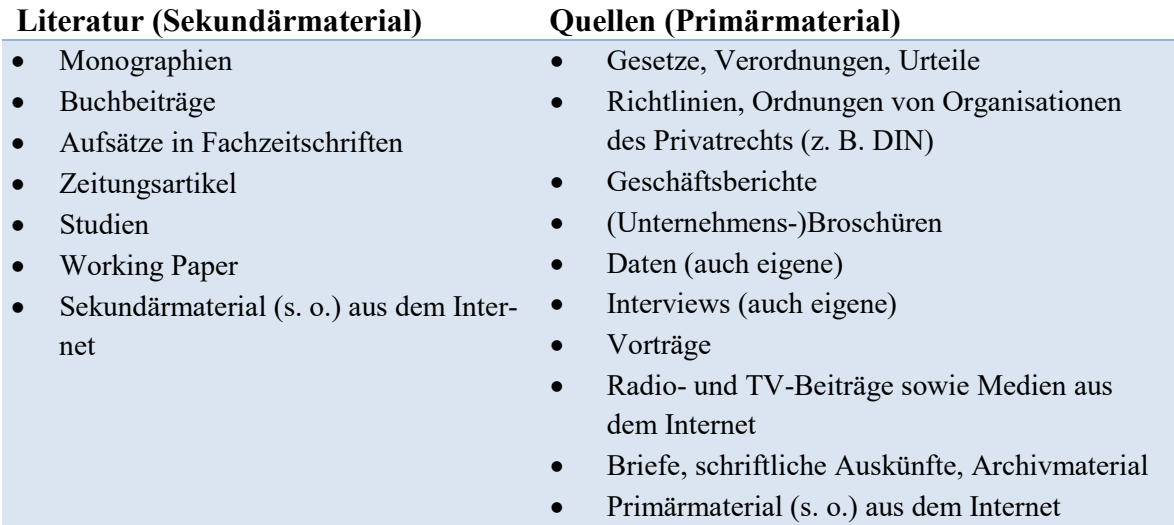

**Tabelle 5 Überblick zu Sekundär- und Primärquellen (Quelle: Oehlrich 2015, S. 21)**

Zusätzlich zu der Unterscheidung nach der Art Ihrer Quellen und Literatur sollten Sie sich auch immer mit deren Qualität auseinandersetzten. Da Sie als Quellen für Ihre Abschlussoder Seminararbeit vorrangig wissenschaftliche Zeitschriften verwenden werden, wird im Folgenden auf diese besonders eingegangen. Im Allgemeinen bieten Buchbeiträge oft oberflächlichere und weniger aktuelle Informationen. Auch macht die Tatsache, dass Artikel (Paper) aus wissenschaftlichen Zeitschriften (Journals) kritisch geprüft und mehrfach überarbeitet wurden (peer-review Verfahren) einen großen Unterschied zwischen Buchbeiträgen und wissenschaftlichen Artikeln aus.

Setzen Sie sich im Umgang mit wissenschaftlichen Artikeln detailliert mit diesen Auseinander. Dabei sind unter anderem folgende Fragen hilfreich:

• Wie ist die Qualität der Zeitschrift, in der der Artikel veröffentlich wurde, zu bewerten?

(z. B. <https://vhbonline.org/vhb4you/vhb-jourqual/vhb-jourqual-3/gesamtliste> )

- Wie alt ist der Artikel? Bin ich mir sicher, dass es keine aktuelleren Veröffentlichungen gibt?
- Wie ist der Autor zu bewerten? Was hat er noch veröffentlicht?
- Wenn es um eine Zitation bezüglich einer Grundlage oder einer Theorie geht: Von wem wurde die Theorie ursprünglich entwickelt und wer hat sie wie und wann weiterentwickelt?
- Wie ist der Artikel einzuordnen? (empirisch, konzeptionell ...?)
- An welcher Stelle möchte ich die Quelle nutzen (Einleitung für Relevanz, Hauptargument meiner Arbeit …)

Setzen Sie sich kritisch mit diesen Punkten auseinander. Bei Unsicherheiten stimmen Sie sich mit Ihrem Betreuer ab.

## <span id="page-9-0"></span>**3.2 Direkte und Indirekte Zitate verwenden**

Um die oben genannten Materialien nun in die wissenschaftliche Arbeit einzubringen, müssen wiederum einige wichtige Hinweise beachtet werden. Übernommenes fremdes Gedankengut sowie das Verwenden von Quellen muss IMMER gekennzeichnet werden. Dabei ist nach direkten und indirekten Zitaten zu unterscheiden.

*Wörtliche (direkte) Zitate:* Dies beschreibt die wortgetreue Übernahme von Gedanken und Ausführungen Dritter. Sie werden unbedingt buchstaben- und zeichengetreu übernommen und in Anführungszeichen gesetzt. Änderungen (beispielsweise um das Zitat inhaltlich oder sprachlich in den Text einzufügen) müssen mit eckigen Klammern gekennzeichnet werden: [XY]. Auslassungen werden durch drei Punkte gekennzeichnet: […]. Englische Zitate könen im Original übernommen werden.

**Beispiel**: "In Familienunternehmen ist typischerweise der private und betriebliche Bereich sehr eng miteinander verbunden." (Felden, Hack, & Hoon, 2019, S. 17).

*Sinngemäße (Indirekte) Zitate:* Meint die nicht wortwörtliche Übernahme fremden Gedankenguts. Hier muss deutlich werden, in welchem Umfang die Gedanken Dritter übernommen wurden. So kann es hilfreich sein, vor dem Zitat einen einleitenden Satz voranzustellen und so auf den Ursprung hinzuweisen. Der anschließende Quellenhinweis beginnt bei indirekten Zitaten mit " $Vgl.$ ".

**Beispiel**: Die SEW-Theorie, die als ein persönliches Konstrukt betrachtet wird, wurde auf Inhaber erweitert, die ein Unternehmen führen, welches noch kein Familienunternehmen darstellt (Vgl. Bövers & Hoon, 2020, S. 113).

Die *Quellen von Tabellen und Abbildungen* werden in den Über- bzw. Unterschriften kenntlich gemacht und mit "Quelle:" eingeleitet (siehe obige Tabellen). Auch diese Quellen müssen in das Literaturverzeichnis aufgenommen werden.

Es sind grundsätzlich Originaltexte zu zitieren. Nur wenn diese nicht verfügbar sind, kann auf Sekundärliteratur zurückgegriffen werden. Dabei wird mit Hilfe von "zitiert nach ..." unbedingt auch die Sekundärquelle mit angegeben.

#### <span id="page-10-0"></span>**3.3 Richtlinien zum Zitieren im Text und Angaben im Literaturverzeichnis**

Nachdem die Unterschiede zwischen Primär- und Sekundärquelle sowie direktem und indirektem Zitat verdeutlicht wurden, ist anschließend darauf zu achten, wie die Kurzbelege im Text und wie die Vollbelege im Literaturverzeichnis zu gestalten sind.

*Kurzbelege im Text:* Text (Vgl. Bövers & Hoon, 2019, S. 17).  $\rightarrow$  indirekte Zitate

"Text" (Felden, Hack, & Hoon, 2019, S. 17).  $\rightarrow$  direkte Zitate

- Dabei ist des Weiteren die Anzahl der Autoren zu beachten. Bei mehr als zwei Autoren, werden diese nur bei dem ersten Verweis der Arbeit vollständig aufgeführt. Im Folgenden wird nur der erste Autor genannt und die übrigen mit et al. abgekürzt.
- Zitiert man mehrere Quellen desselben Autors aus einem Jahr, wird dies mit einer zusätzlichen Nummerierung verdeutlicht (z. B. Meier, 2012a; Meier, 2012b).
- Bezieht sich der Quellverweis auf mehrere Seiten, wird die durch ein "f." bzw. durch ein "ff." bei mehreren aufeinander folgenden Seiten kenntlich gemacht.
- Ein indirektes Zitat kann sich auf mehrere Quellen beziehen. Diese werden dann in der gleichen Klammer genannt und jeweils durch ein Semikolon getrennt sowie alphabetisch aufsteigend sortiert.
- Mit ebd. (ebenda) kann man bei aufeinander folgenden Sätzen, die sich auf dieselbe Quelle beziehen, nach dem Quellverweis zum ersten Satz darauffolgend abkürzen.

#### *Vollbelege im Literaturverzeichnis:*

Bei der Erstellung des Literaturverzeichnisses müssen unbedingt ALLE verwendeten Materialien angeführt werden. Diese werden nach Autorennamen **alphabetisch geordnet** (innerhalb eines Autors chronologisch – mit ältester Quelle zuerst) und es wird nicht nach Quellentyp unterschieden. Es wird eine Formatierung ohne Aufzählungszeichen (hängender Einzug) gewählt und alle Angaben müssen unbedingt **richtig** und **vollständig** sein! Bei den Angaben orientieren Sie sich bitte an den Richtlinien nach APA (American Psychological Association, 5th edition, siehe z. B. [https://www.mendeley.com/guides/apa-citation-guide\)](https://www.mendeley.com/guides/apa-citation-guide).

#### *(a) Bücher/Monographien*

Autorennachname(n), Vorname und ggf. Zweitname als Initiale (Jahr). *Titel des Buches: Untertitel.* Auflage (bei mehr als einer), Erscheinungsort: Verlag.

**Beispiel:** Felden, B., Hack, A., & Hoon, C. (2019). *Management von Familienunternehmen: Besonderheiten – Handlungsfelder - Instrumente*. 2. Auflage, Wiesbaden: Springer.

#### *(b) Artikel aus Fachzeitschriften*

Autorennachname(n), Vorname und ggf. Zweitname als Initiale (Jahr). Titel des Artikels: Untertitel*. Titel der Zeitschrift, Jahrgang* (Heftnummer)*,* Seitenzahlen.

**Beispiel:** Hoon, C., & Jacobs, C.D. (2014). Beyond belief: Strategic taboos and organizational identity in strategic agenda setting. *Strategic Organization*, *12*(4), 244- 273.

#### *(c) Beiträge aus Sammelwerken*

Autorennachname(n), Vorname und ggf. Zweitname als Initiale (Jahr). Titel des Kapitels: Untertitel. In: Autorennachname(n), Vorname und ggf. Zweitname als Initiale (Hrsg.), *Titel des Buches* (Seitenzahl). Erscheinungsort: Verlag.

**Beispiel:** Bövers, J., & Hoon, C. (2020). Shared Leadership at the Top of Family Firms: How Sibling Teams Engage in Successful Co-leadership. In: Saiz-Álvarez, J., Leitão, J., Palma-Ruiz, J. (Hrsg.) *Entrepreneurship and Family Business Vitality. Studies on Entrepreneurship, Structural Change and Industrial Dynamics* (113– 132). Cham: Springer.

#### *(d) Internetquellen*

Autorennachname(n), Vorname und ggf. Zweitname als Initiale (Jahr). *Titel*, Internetquelle, Online im Internet: URL [Stand, Zugriffsdatum].

**Beispiel:** Statistisches Bundesamt (2017). *Erwerbstätigkeit älterer Menschen*, destatis, Online im Internet: https://www.destatis.de/DE/Themen/Arbeit/Arbeitsmarkt/ inhalt.html [Stand: September 2017, Zugriffsdatum 05.07.2018].

#### *(e) Interviews/Schriftverkehr*

Wenn Sie Ihre eigenen Daten zitieren, verweisen Sie bitte auf diese. Entwickeln Sie ein logisches Schema, das Sie stringent nutzen (z. B. Interview 1,2,3 …; Mitarbeiter A, B, C). Verweisen Sie synonym zu den übrigen Stellen auch hier auf die konkrete Passage, in der sich Ihr Zitat befindet (z. B. Interview 1, Zeile 113).

## <span id="page-12-0"></span>**4 Weitere Literaturempfehlungen**

*Wissenschaftliches Arbeiten und Schreiben - Schritt für Schritt zur Bachelor- und Master-Thesis in den Wirtschaftswissenschaften*. (Oehlrich, 2015) → Online verfügbar bei Springer

*Erfolgreiches wissenschaftliches Arbeiten. Seminararbeit. Bachelor‐/ Masterarbeit (Diplomarbeit). Doktorarbeit*. (Brauner & Vollmer, 2008)

*Wissenschaftliches Arbeiten. Technik – Methodik – Form*. (Theisen, 2011)

*Wissenschaftliches Arbeiten für Wirtschafts‐ und Sozialwissenschaftler*. (Ebster & Stalzer, 2017)